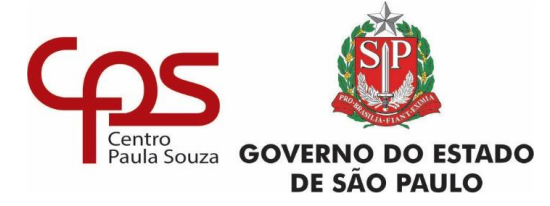

#### **Administração Central Unidade de Pós-Graduação, Extensão e Pesquisa**

SP 30/01/2024

## **PROCESSO SELETIVO 2024**

Mestrado Profissional em Gestão e Desenvolvimento da Educação Profissional

# **Cronograma das entrevistas dos candidatos aprovados na 1ª fase**

**15/02/2024 (QUINTA-FEIRA) – TARDE**

**HORÁRIO: 13H30**

CARLOS ROBERTO CAVALCANTE

FERNANDA DE PAULA ELIAS

KAREN LUISA DE FREITAS DELLA VITTORIA DUARTE

**HORÁRIO: 15H**

MONICA APARECIDA DOS SANTOS

NIVEA MARIA MARTINS PEDROSO

THÔMAS FELIPE RODRIGUES

**16/02/2024 (SEXTA-FEIRA) – MANHÃ**

**HORÁRIO: 10H**

ADRIANA SALVANINI

ANDRÉA ZANAROLI

DEMOSTENIS DOS SANTOS

EDDE NOEMIA ORLANDINI RODRIGUES

**16/02/2024 (SEXTA-FEIRA) – TARDE**

**HORÁRIO: 13H30**

EMERSON CARNEIRO GOES DE SOUZA

FABIO LOPES DA SILVA

FABIO MINEMATSU

Continuação na próxima página

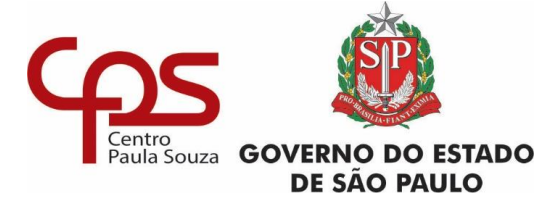

### **Administração Central Unidade de Pós-Graduação, Extensão e Pesquisa**

SP 30/01/2024

## **PROCESSO SELETIVO 2024**

Mestrado Profissional em Gestão e Desenvolvimento da Educação Profissional

# **Cronograma das entrevistas dos candidatos aprovados na 1ª fase**

**19/02/2024 (SEGUNDA-FEIRA) – MANHÃ**

**HORÁRIO: 10H**

JAQUELINE JENIFER PEREIRA

JOICE FERREIRA NICOLA

KELLY CARDOSO

LEANDRO BARBOSA DE SOUZA

**19/02/2024 (SEGUNDA-FEIRA) – TARDE**

**HORÁRIO: 13H30**

LUCIANA DE PAIVA MEIRA

MARIANA OLIVEIRA LOPES SILLOS

MAURA DE MOURA GODOY

PRISCYLLA SALLES ALVES PEREIRA

**20/02/2024 (TERÇA-FEIRA) – MANHÃ**

**HORÁRIO: 10H**

JAQUELINE DO NASCIMENTO SANTANA

RAPHAEL PACIULLO RAMALHO

SAMUEL RODRIGUES DA ROCHA

SHEILA DE ALMEIDA GONÇALVES

As entrevistas serão realizadas de forma remota, on line, usando a Plataforma MS Teams.

Com relação à dinâmica da entrevista, o candidato deverá acessar o link da "sala de espera" no horário determinado de sua entrevista, acessando o site [www.pos.cps.sp.gov.br](http://www.pos.cps.sp.gov.br/) na aba do Processo Seletivo -> Mestrado (*Stricto Sensu*) -> Leia +, ou utilizando o link<http://www.pos.cps.sp.gov.br/espera> .

Ao entrar no link da Sala de Espera divulgado, o candidato será orientado para acessar um outro link específico da Sala de Entrevista, digitando o mesmo em seu navegador.

Somente o candidato orientado a acessar o link deverá fazê-lo. Os outros candidatos deverão permanecer na sala de espera e aguardar a convocação.

Com antecedência à data da sua entrevista faça um teste em seu computador e verifique se o vídeo (câmera) e áudio (microfone) estão funcionando, pois são itens obrigatórios para a realização da sua entrevista.

Contato: mestrado@cps.sp.gov.br